# Adobe InDesign Interactive PDF

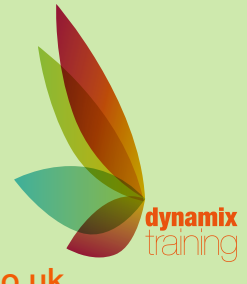

Call: 01628 810 196 | jessica@dynamix-training.co.uk | www.dynamix-training.co.uk

## **Course Description**

Our Adobe InDesign Interactive PDF course is designed to take you to the next level by building on the existing knowledge of InDesign to create interactive documents for delivery via email and web download.

In today's climate it's becoming more important to communicate with customers and clients electronically for high design value content that displays on computers, laptops, smart phones and tablet devices.

# **Who should attend?**

Our InDesign Interactive PDF training course is run as a bespoke course and is aimed at those with an existing understanding of Adobe InDesign (our 2 day InDesign Introductory course as a minimum).

This training course is bespoke, giving you the opportunity to tailor the content to your exact requirements. If you need a starting point, use the course outline below as a guide. The important thing to remember is that it's your course - tell us your goals and we'll help you achieve them.

The course is likely to be of interest to those wishing to create electronic media such as eBrochures, eNewsletters and content for electronic distribution using the (Acrobat) PDF format straight from InDesign. We cover the considerations and issues that arise with the push of these medias (video, sound, animation and interaction) to people viewing content on a variety of devices, desktop and handheld alike.

To provide a starting point, we'd recommend you use the suggested course outline as a guide. Should you wish to further develop your knowledge, you might be interested in our other Digital Publishing Courses. The course runs from 9.30 am to approximately 4.30 pm.

## **Introduction**

Planning an interactive PDF for use on multiple devices Compression and file sizes Document sizes and ratios Platform considerations

#### **Interaction**

Hyperlinks Bookmarks Buttons

### **Media**

Controlling Video Working with sound **Flash** (Desktop only playback) Creating animated Flash content Controlling animation timing

**Controlling document and page properties** Page transitions Full screen display Open options Meta data Acrobat layers Exporting page turning Flash content Interactive PDF without Flash **Creating Forms** Form actions and buttons

#### **Previewing and testing**

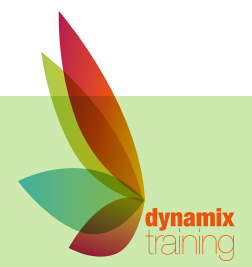